#### **Compiling Separate C++ Files Strings & Vectors**

**CS 16: Solving Problems with Computers I Lecture #14** 

> Ziad Matni Dept. of Computer Science, UCSB

#### Announcements

- Lab #8 is due on Monday, 11/21 at 8 AM
- Homework #13 is due on Thursday, 11/17

#### Lecture Outline

• Compiling Separate Files in C++

*CH. 
 8* 

- Strings
	- c-string vs. string Class in C++
- Introduction to Vectors

## C++ Programming in Multiple Files

- Novice C++ Programming:
	- All in one .cpp source code file
	- All the function definitions, plus the main() program
- Actual C++ Programming separates parts
	- There are usually one or more **header files** with file names ending in .**h** that typically contain function prototypes
	- There are one or more files that contain function definitions, some with main( ) functions, and others that don't contain a main( ) function

# Why?

- **Reusability** 
	- Some parts of the program are generic enough that we can use them over again
	- Reuse is not necessarily just in one program!
- Modularization
	- Create stand-alone pieces of code
	- Can contain sets of functions or sets of classes (or both)
	- A library is a module that is in an already-compiled form (i.e. object code)
- Independent work flows
	- If we have multiple people working on a project, it is a good idea to break it into pieces so that everyone can work on their files
- Faster re-compilations & debug
	- When you make a change, you only have to re-compile the part(s) that have changed
	- Easier to debug a portion than the entire program!

```
float linearScale(...);
float quadraticScale(...);
float bellCurve(...);
```

```
float linearScale(...)
\{ \ldots \}float quadraticScale(...)
\{ \ldots \}float bellCurve(\ldots) { \ldots }
```

```
int main()
{	

  ...	

}
```
// File: MyFunctions.h float linearScale(...); float quadraticScale(...); float  $b$ ellCurve $(\ldots)$ ;

// File: MyFunctions.cpp #include "MyFunctions.h" #include <iostream>, etc...

float linearScale(...)  $\{ \ldots \}$ float quadraticScale(...)  $\{ \ldots \}$ float bellCurve $(\ldots)$  {  $\ldots$  }

// File: main.cpp #include "MyFunctions.h" #include <iostream>, etc...

```
11/15/16	
   Matni,	
  CS16,	
  Fa16	
   6	

                                      int main()
                                      {	

  ...	

                                      }
```
## Compiling Everything...

#### g++ 
 -‐c 
 MyFunctions.cpp

#### *(creates MyFunctions.o)*

g++ 
 -‐c 
 main.cpp

#### *(creates main.o)*

The  $-c$  option creates object code  $-$  this is machine language code, but it's not the entire program yet... The target object file here is always generated as a .o type

#### g++ 
 -‐o 
 ProgX main.o MyFunctions.o *(creates ProgX)*

The  $-$ o option creates object code – in this case, it's object code created from other object code. The result is the entire program in executable form. The object file here is always *generated with the name specified after the -o option.* 

#### What Do You End Up With?

MyFunctions.h **Header file w/ function prototypes**  $MyFunctions.cpp$   $C++file w/function definitions$ MyFunctions.o **Object file of MyFunctions.cpp** main.cpp **C++** file w/ main function main.o **Chiefdure Object file of main.cpp** ProgX 

 "Final" 
 executable 
 file 

*…and 
 this 
 is 
 a 
 simple 
 example!!…* 

Wouldn't it be nice to have code that generates/controls this?

### **Make** to Tie Them All Together

- "Make" is a *build gutomation tool* 
	- $-$  Automatically builds executable programs and libraries from source code
	- $-$  The instructions for **make** is in a file called *Makefile*.
- Makefile is code written in OS-friendly code

### Makefile

- The file must be called "makefile" (or "Makefile")
- Put all the instructions you're going to use in there
	- Just type "make" at the prompt, instead of all the g++ commands

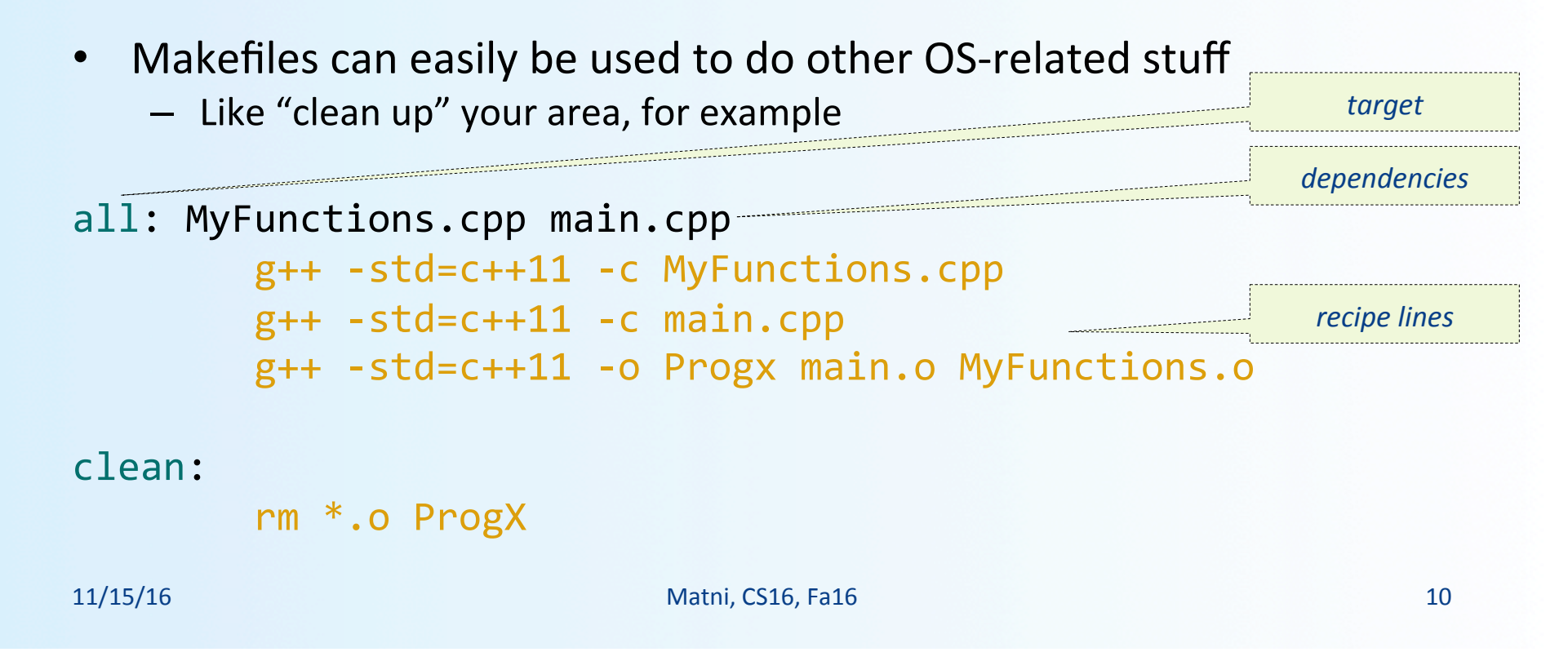

#### What is a String?

• Characters connected together in a sequence

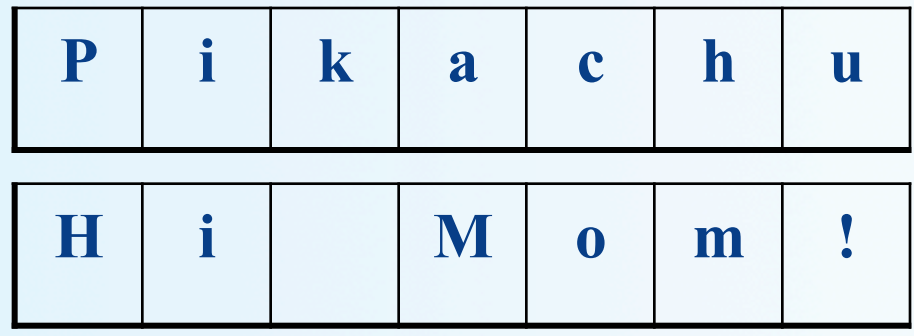

#### C strings vs. C++ strings

- Strings in C++ and Strings in C
	- C++ is meant to be backwards compatible with C
	- C has one way of dealing with strings, while C++ has another
- C++'s use is much easier and safer with memory allocation
	- This is what you've learned so far with <string>
	- Let's briefly review the other (older) way with C-strings...

## What's a C++ Programmer to Do?!

- Be aware of 3 types of variables that deal with a bunch of connected characters…
- An "ordinary" array of characters
	-
	- Like any other array:<br>no special properties that other arrays do not have
- $\bullet$  A C-string
	- An array of characters terminated by the **null character '\0'**
	- $-$  The null character has an ASCII code of **0**.
	- Library for dealing with these types: <cstring>
- A C++ string object
	- An instance of a "class" data type used a "black box"
	- Library for dealing with these types: <**string>**

## The C-String

- An array of characters that terminates in the null character
	- This terminates the actual string, but not the array necessarily
- Example : a C-string stores "Hi Mom!" in a character array of size 10
	- The characters of the word "Hi Mom!" will be in positions with indices 0 to 6
	- There will be a null character at index 7, and the locations with indices 8 to 9 will contain some unknown value.
	- But we don't care about positions 8 and 9!
	- It's the null character at index 5 that makes this otherwise ordinary character array a C-string.

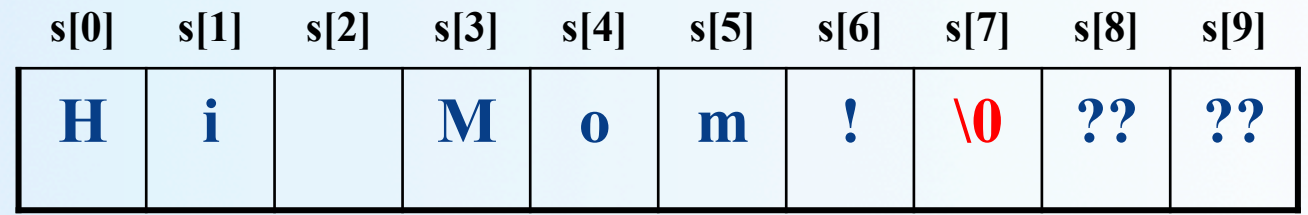

# C-string Declaration

• To declare a C-string variable, use the syntax:

char Array name [ Maximum C String Size + 1 ];

– The "+ 1" reserves the additional character needed by '\0'

- The library to include is <cstring>
	- This is the same library as <string.h>
	- Note: This is **NOT** the same library as <string>

# Initializing a C-string

- To initialize a C-string during declaration: char my message[20] = "Hi there.";
	- Don't add the null character: it is added for you
- Another alternative:

char short\_string[ $] = "abc";$ 

• But you cannot do this with C-Strings: char short string  $] = \{ 'a', 'b', 'c' \};$ 

– Because **'\0'** will not be inserted in the array…

#### Don't Change '\0' *or How to Best Process C-Strings*

- Do not to replace the null character when manipulating indexed variables in a C-string
	- If the null character is lost, the array cannot act like a C-string
		- Commonly used process:

```
int index = 0;
       while ( (our\_string[index] := ' \0')&8 (index < SIZE) ) {
                    our\_string[index] = 'X';	

  index++;	

  }
```
– Note that this code depends on finding the null character and not exceeding the size of the C-string

# Assignment in C-Strings

• You cannot do the following with C-Strings:

 $a_{\text{string}}$  = "Hello";

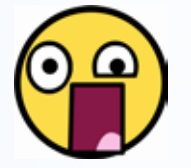

- The assignment operator does not work with C-strings (but it does with the C++ string class, as I'm sure you know…)
- With C-Strings, you have to use the **strncpy** function
	- Found in the <cstring> library

#include <cstring>

```
char a string[10] = "xxxxxxxxx"; // There are 9 x
char word[7] = "Hello!";<br>strncpy (a_string, word, 7);
\cot \lt \lt a string;
// Note that now, a string[6] = \sqrt{0}// So this will print out a string as: "Hello!"
// 	

  NOT	
  as:	
  "Hello!\0xx"
```
# Comparisons in C-strings

- Nor does the == operator work as expected with C-strings
	- Instead, use function **strcmp**
- Example:

```
 #include	
  <cstring>	

   …	

                      if (strcmp(c string1, c string2))
                            cout << "Strings are not the same.";

  else	

                            cout << "String are the same.";
               Note the negative logic:
              strcmp returns 0 for false
                and a non-0 for true
```
# The Standard C++ **string** Class

- The strings we know and love...
- The string class allows the programmer to treat strings as a basic data type
	- No need to deal with the implementations of C-strings
- The string class is defined in the  $\le$ string> library and the names are in the standard namespace
- We've already discussed many different member functions that are extremely useful to use
	- .length(), .erase(), .substr(), .find(), etc…
	- Display 8.7 in your textbook lists some of these

# Recall the Differences in String Inputs!

- What's the difference between cin and getline()?
	- cin stops at each whitespace
		- Whitespace includes: space, newline, tab characters
	- getline() gets the entire line up until a certain character
		- Default end character is newline  $(\nabla n)$ .

### Another Version of **getline**

- The versions of **getline** we have seen, stop reading at the end of a line marker **'\n'** 
	- That's the default setting
- **getline** can also stop reading at a character specified in the argument list

```
– This code, for example,
```
stops reading when a **'?'** is read

```
string line;
cout <<"Enter some input: \n";
getline(cin, line, '?');
```
# **getline** Declarations

• These are the declarations of the versions of getline for string objects we have seen

```
istream& getline(istream& ins, string& str var, char delimiter);
istream& getline(istream& ins, string& str var);
```
- When you use **getline** with **cin**, you only need to include **<iostream>** and **<string>**
- When you use **getline** with **ifstream**, you only need to include **<ifstream>** and **<string>**
- <iostream> includes <istream>
- $\prec$  istream> is a parent library of  $\prec$  ifstream>
- This is a relic from older versions of C++

# **cin.ignore( )**

- If you want to read a certain amount of characters in an input stream all in one go (including any incident '\n'), then use the member function **ignore**.
- **ignore** takes two arguments
	- First, the maximum number of characters to discard
	- Second, the character that stops reading and discarding
- Example: cin.ignore(1000, '\n');

reads up to 1000 characters or to '\n'

11/15/16 25

## Copying a **C-string** to a string

char  $a_{\text{cstring}}[ ] =$  "Dude Where's My Car?"; string s;

- You cannot do:  $s = a_c$ cstring;
- You cannot do: strncpy(a\_cstring, s, n);

• You have to use the .c\_str() member function to convert Example: 

```
char a cstring[] = "Dude Where's My Car?";
string s;
strcpy(a_cstring, s.c_str());
```
### Converting **string** class to numbers

• In C++11 you can convert a string class object to a number

```
int i;	

double d;
string s;
i = stoi("35"); // Converts the string "35" to an integer 35
d = stod("2.5"); // Converts the string "2.5" to the double 2.5
```
• You can also convert a number to a string class object

```
string s = \text{to} \text{string}(1.2^*2); // "2.4" stored in s
```
#### **Vectors**

# Vectors

• Vectors are like arrays that can change size<br>as your program runs

- You have less to worry about with vectors re: size changes
- But vectors consume more memory in exchange for this flexible ability to manage memory and grow automatically and dynamically in an efficient way
- Vectors, like arrays, have a base type
- To declare an empty vector with base type int:<br>**vector<int> v;** 
	- <int> identifies vector as a *template class*
	- You can use any base type in a template class: vector<double> 
	 v; 
	 vector<string> v; 

 …etc…

# Accessing **vector** Elements

- Vectors elements are indexed starting with 0
	- [ ]'s are used to read or change the value of an item:

 $v[i] = 42;$  $\text{cout} \iff \text{v[i]};$ 

• But [ ]'s cannot be used to initialize a vector element

# Initializing **vector** Elements

- Elements are added to a vector using the member function **push\_back( )**
- **push\_back** adds an element in the next available position
- Example:

vector<double> sample; sample.push\_back(0.0); sample.push\_back(1.1); sample.push back(2.2);

# The **size** of a **vector**

• The member function **size( )** returns the number of elements in a vector

– Example: To print each element of a vector:

```
vector<double> sample;
sample.push back(0.0);
sample.push_back(1.1);
sample.push_back(2.2);
```

```
for (int i= \theta; i < sample.size( ); i++)
    cout << sample[i] << endl;
```
# The Type **unsigned int**

- The vector class member function size returns an **unsigned int** type of value
	- Unsigned int's are non-negative integers
- Some compilers will give a warning if the previous forloop is not changed to:

```
for (unsigned int i = 0; i < sample.size( ); i++)cout << sample[i] << endl;
```
*However, g++ seems ok with plain old "int"…*

# Alternate **vector** Initialization

- A vector constructor exists that takes an integer argument and initializes that number of elements
- Example:

```
vector<int> v(10);
         initializes the first 10 elements to 0 
v.size( )	

  would then return 10
```
- **[ ]**'s can now be used to assign elements 0 through 9
- **push back** is used to assign elements greater than 9

## The **vector** Library

- To use the vector class
	- Include the vector library

#### #include 
 <vector>

– Vector names are placed in the standard namespace so the usual using directive is needed:

#### using namespace std;

#### **Using a Vector**

```
#include <iostream>
#include <vector>
using namespace std;
int main()
\{vector<int> v;
    cout << "Enter a list of positive numbers.\n"
         << "Place a negative number at the end.\n";
    int next:
    cin >> next;
    while (next > 0)
    €
        v.push_back(next);
        cout << next << " added. ";
        cout << "v.size() = " << v.size() << endl;
        cin >> next;
    \mathbf{F}cout << "You entered:\n";
    for (unsigned int i = 0; i < v.size(); i++)\text{cut} \ll \text{v[i]} \ll ";
    \text{cut} \ll \text{end};
    return 0;
}
```
#### **Sample Dialogue**

```
Enter a list of positive numbers.
Place a negative number at the end.
2468 -12 added. v.size() = 14 added. v.size() = 26 added. v.size() = 38 added. v.size() = 4You entered:
2 4 6 8
```
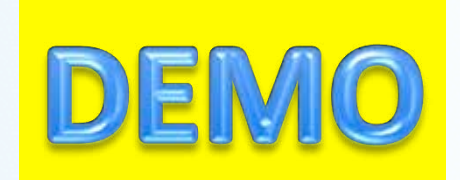

# Defining **vector** Elements Beyond Vector Size

- Attempting to use [ ] to set a value beyond the size of a vector *may not generate an error, but it is not correct to do!*
- Example: assume integer vector **v** has 3 elements in it
	- Performing an assignment like **v[5] = 4** isn't the "correct" thing to do
	- You should **push\_back( )** enough to get to element 5 first before making changes
	- **push\_back** operation ensures the "correct" memory allocations are being done behind the scenes
- Even though you may not get an error, you have messed around with memory allocations and the program will probably misbehave in other ways

# **vector** Efficiency

- A vector's capacity is the number of elements allocated in memory
	- You can see what that is using the **capacity( )** member function
- **size( )** is the number of elements initialized
- When a vector runs out of space, *the capacity is automatically increased!* 
	- A common scheme is to double the size of a vector
		- More efficient than allocating smaller chunks of memory

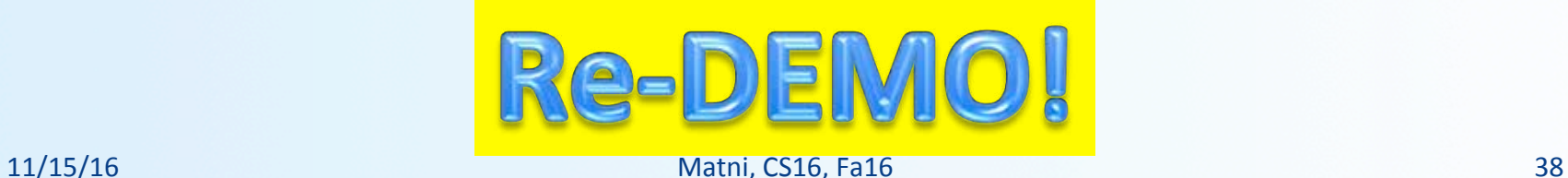

# Controlling **vector** Capacity

- When efficiency is an issue and you want to control memory use…
	- Member function **reserve( )** can *increase* the capacity of a vector
		- Example:

```
v.reserve(32); \sqrt{2} at least 32 elements
v.\nmeasuredangle(v.\nsize( ) + 10); // at least 10 more
```
- **resize( )** can be used to *shrink* a vector
	- Example:

```
v. \text{resize}(24); //elements beyond 24 are lost
```
#### **To Dos**

- Homework #13 for Thursday
- Lab #8 for Monday (8AM)

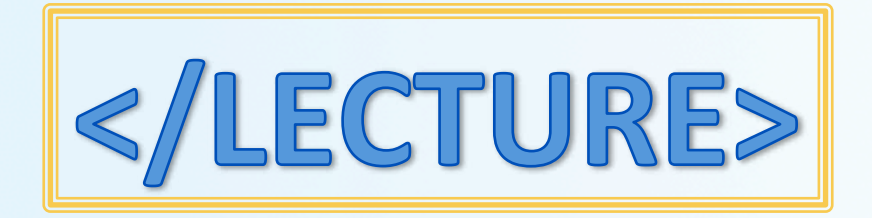